## **Demandes**

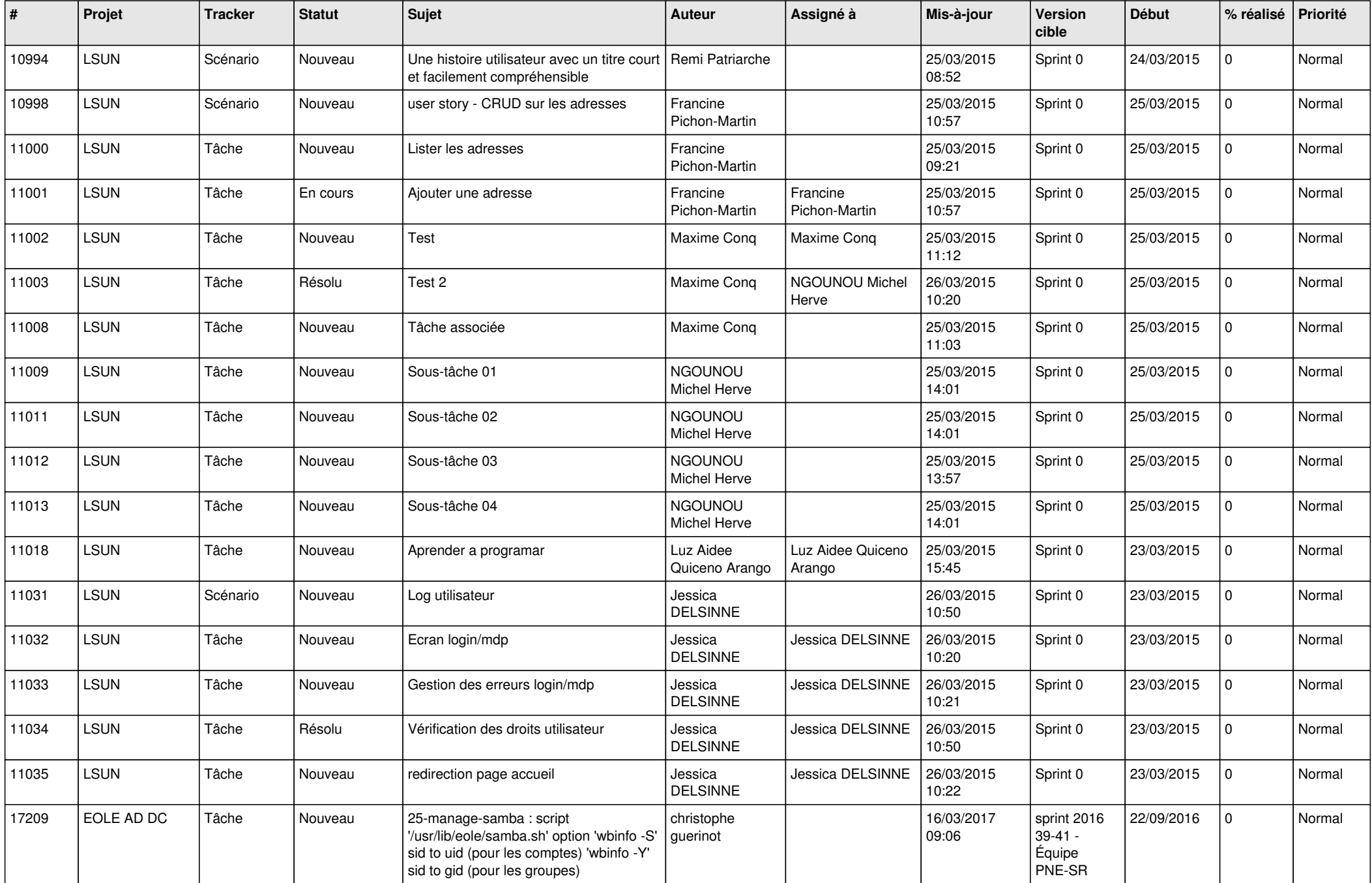

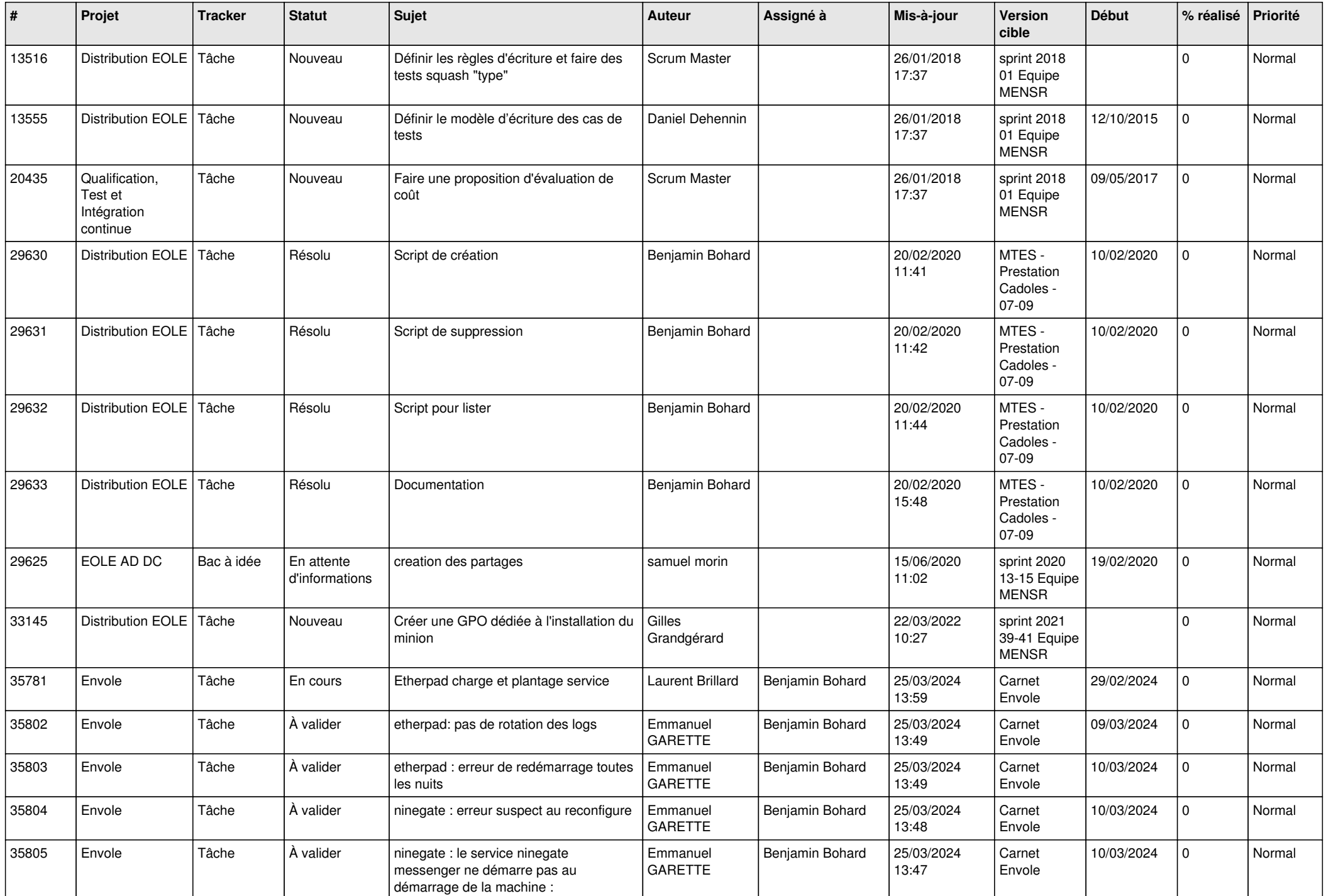

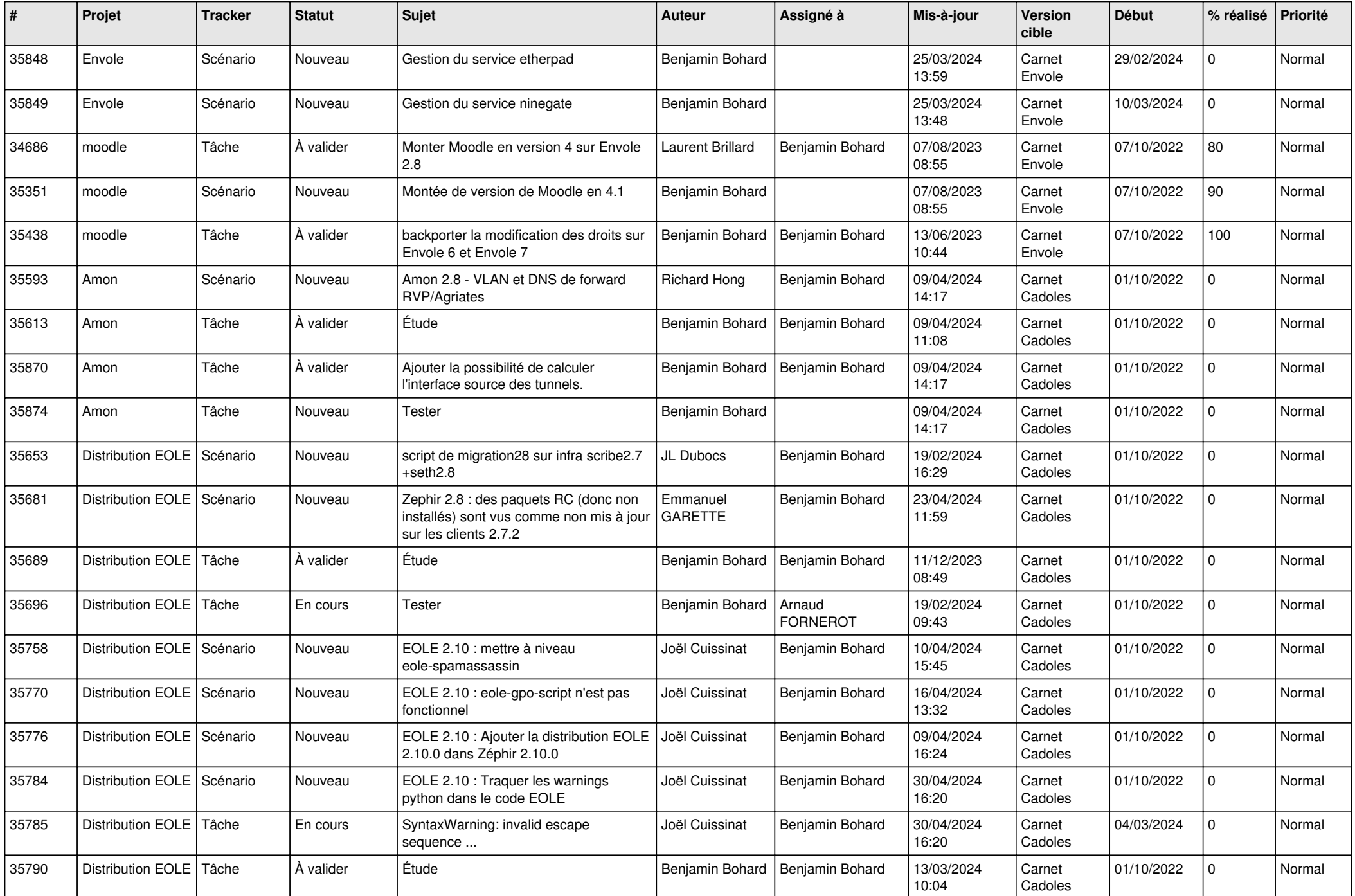

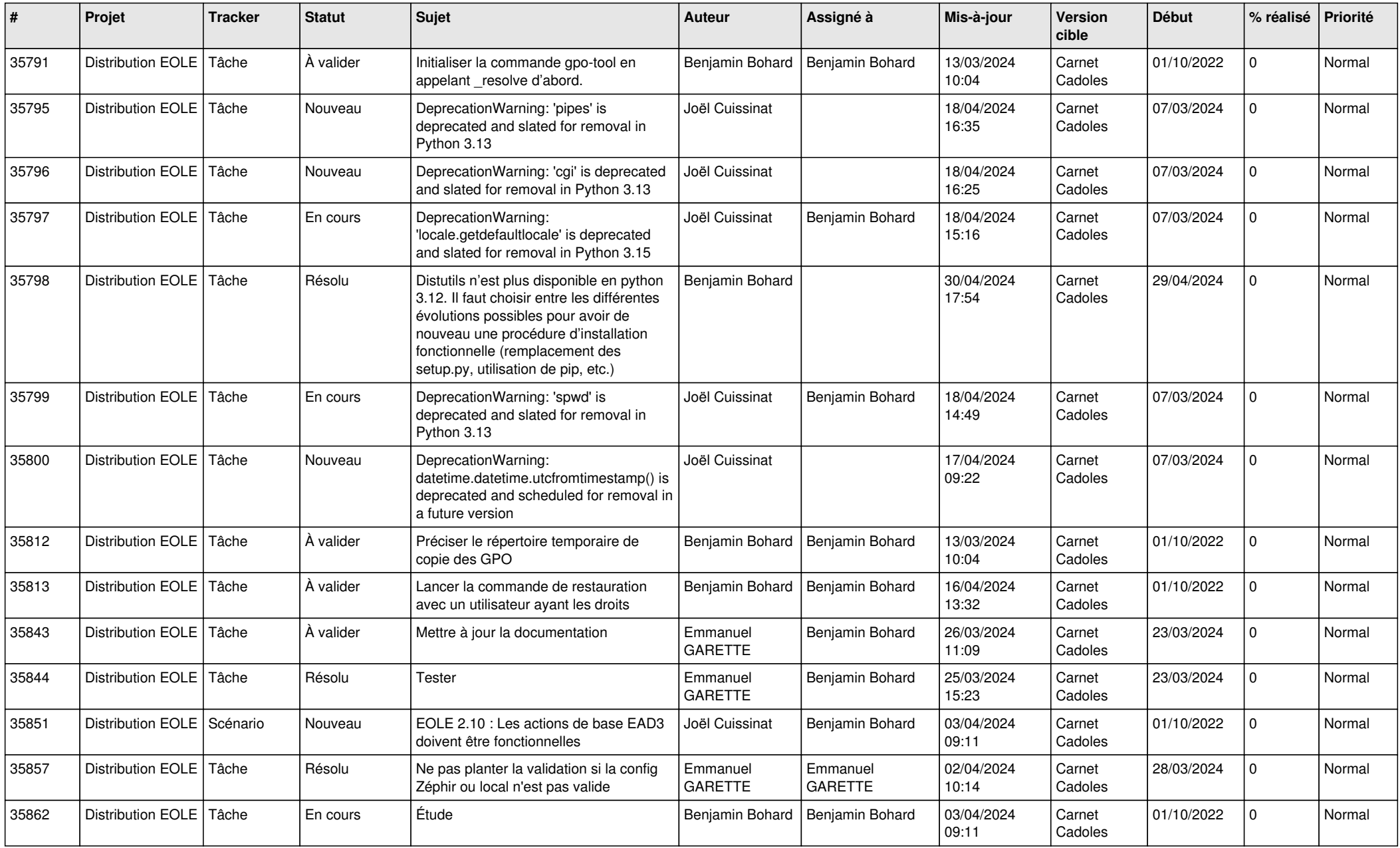

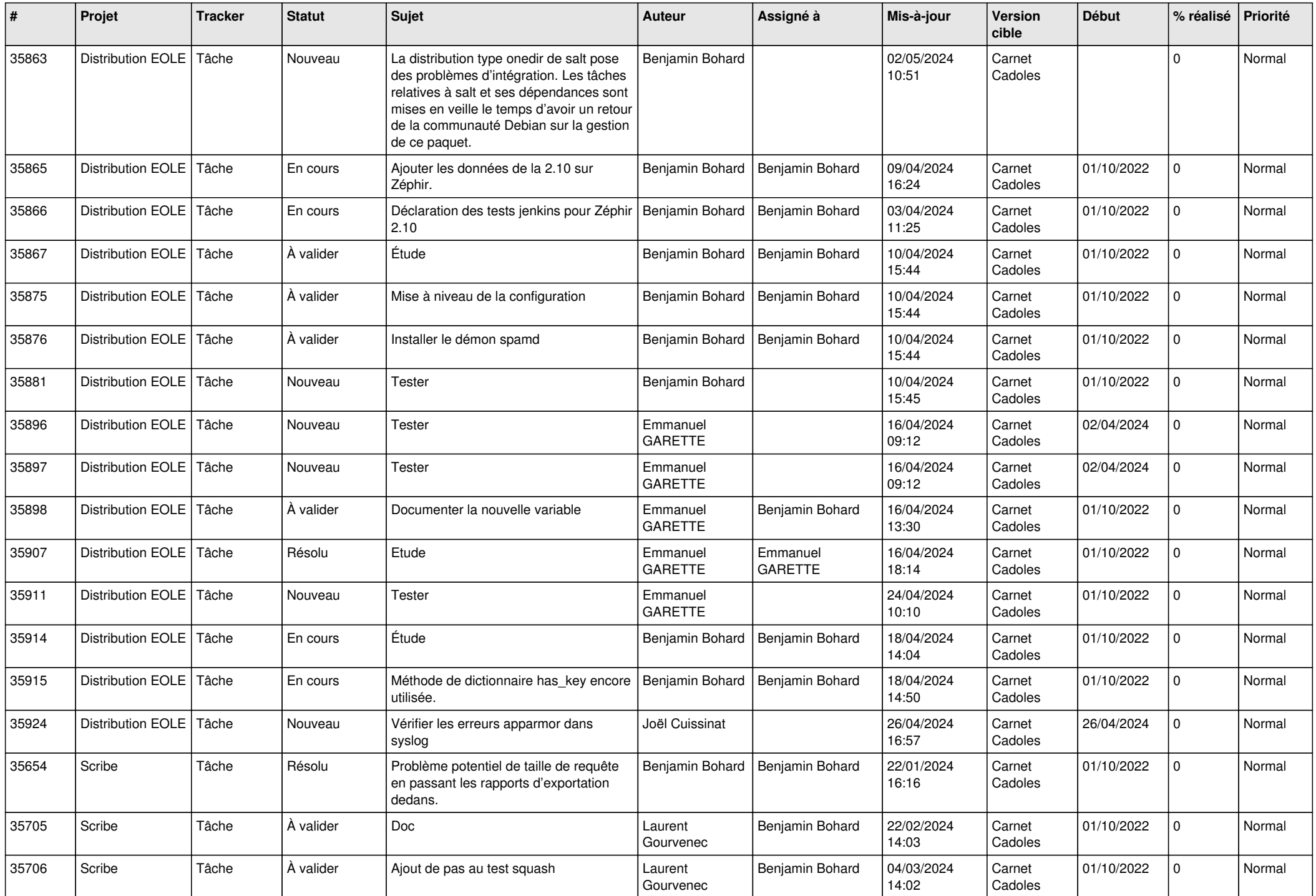

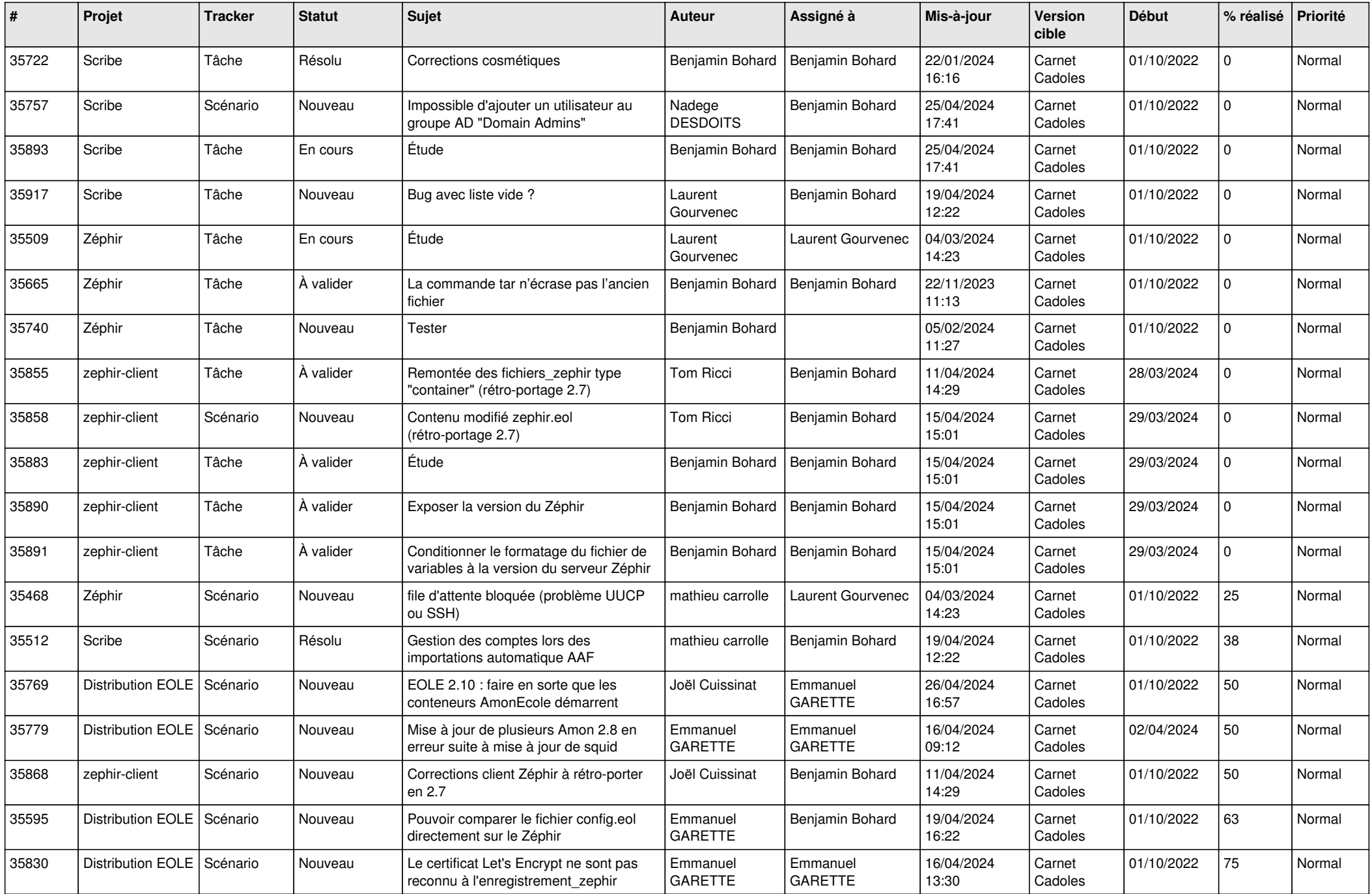

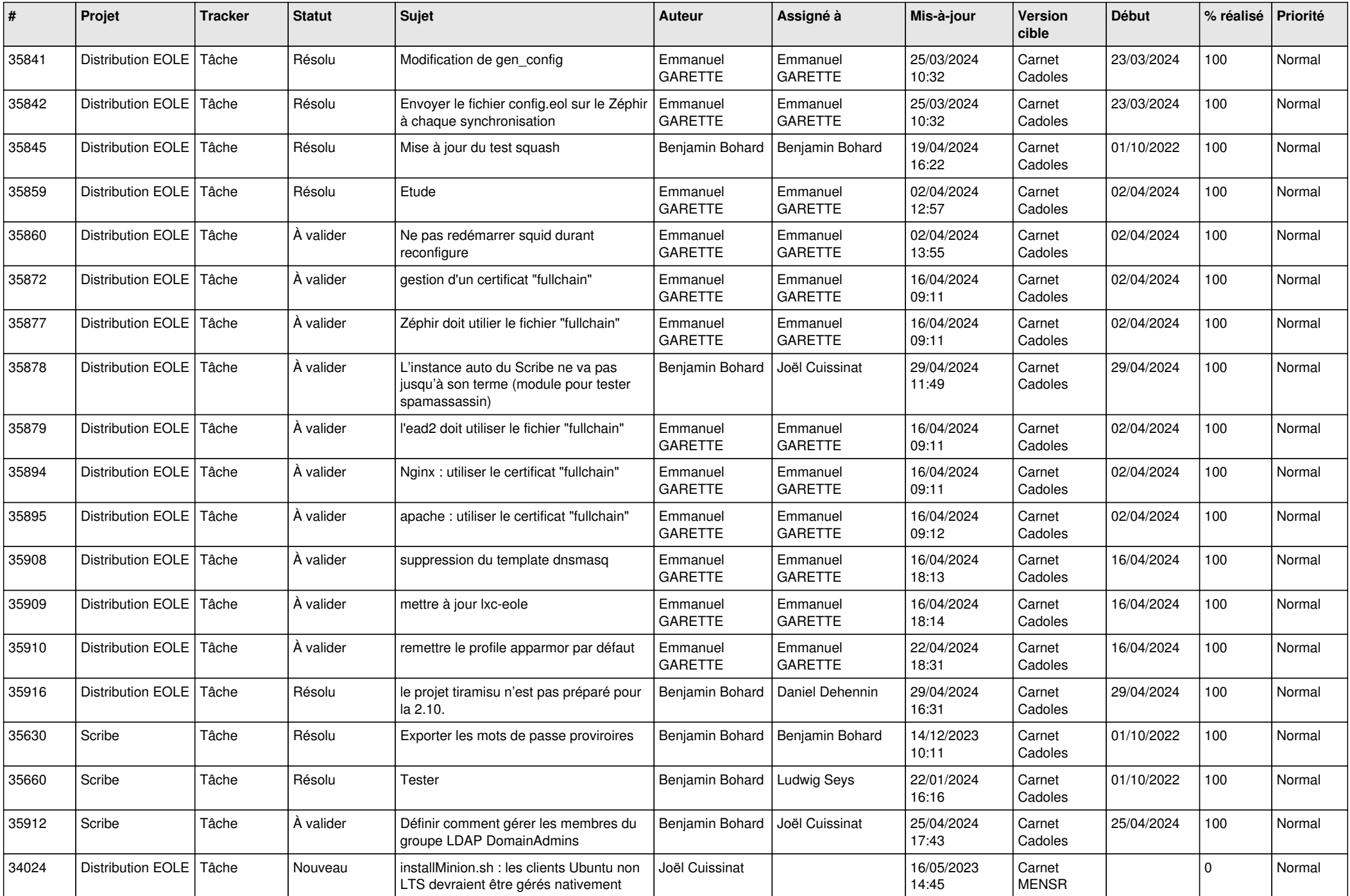

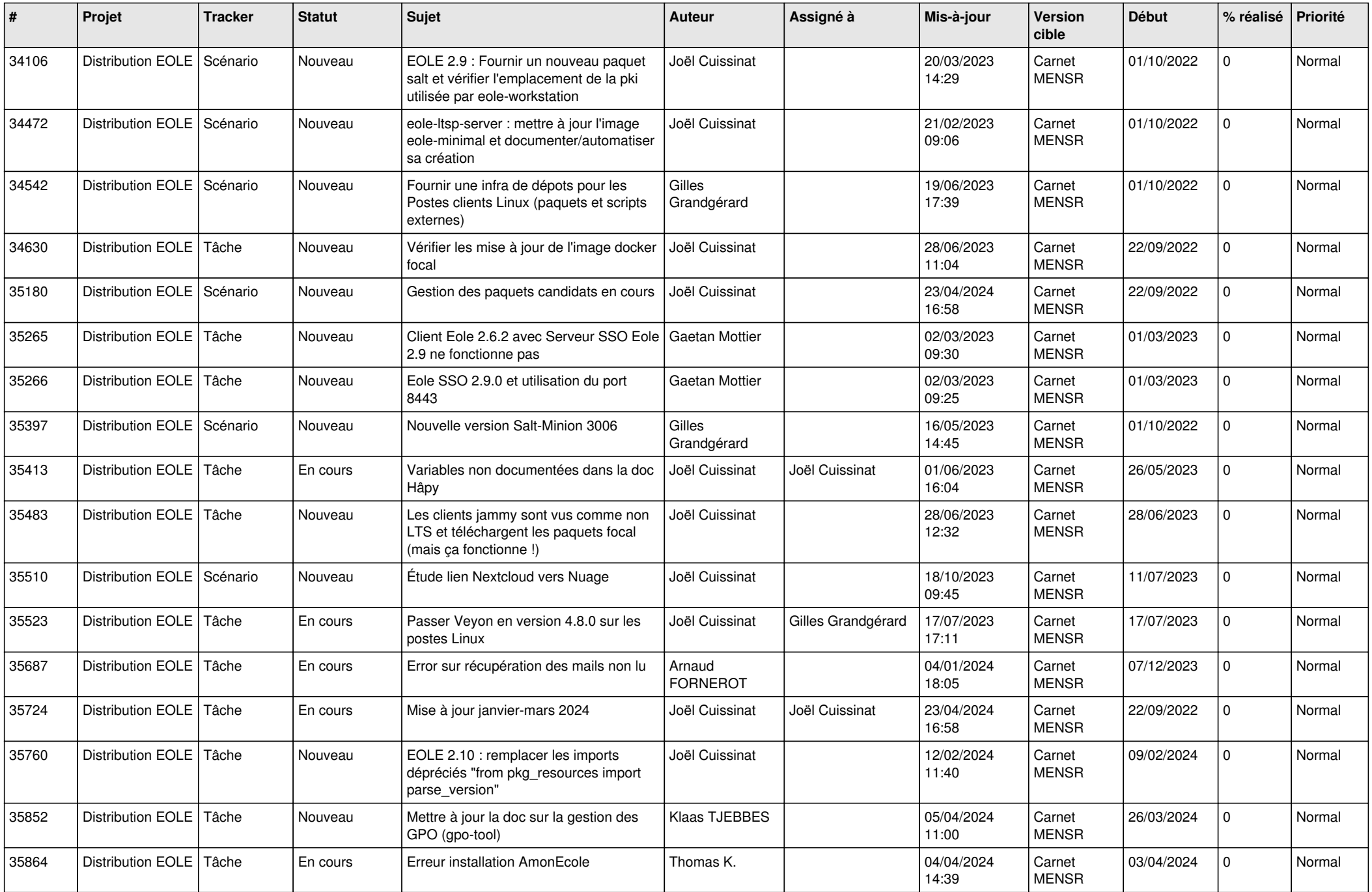

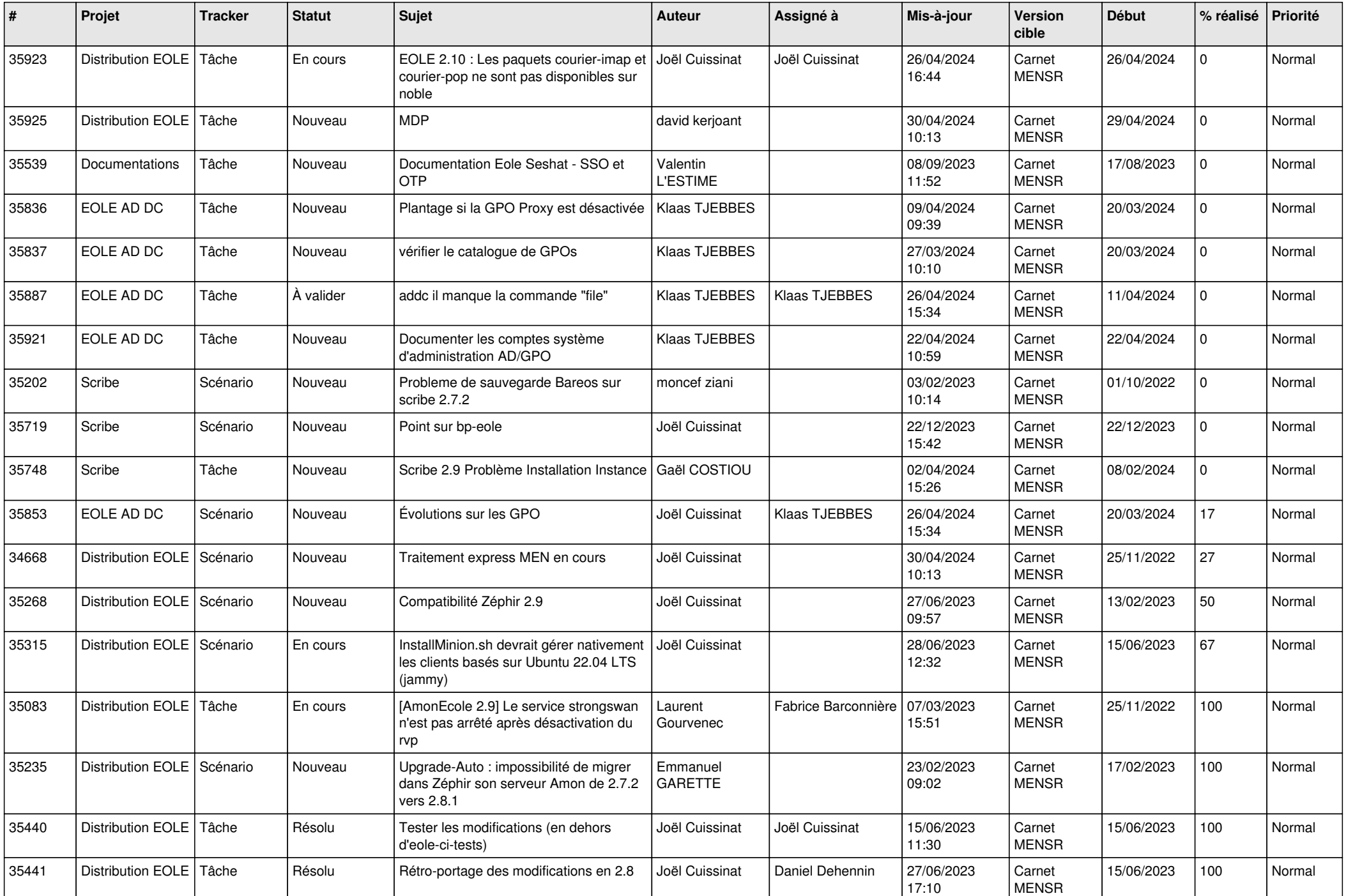

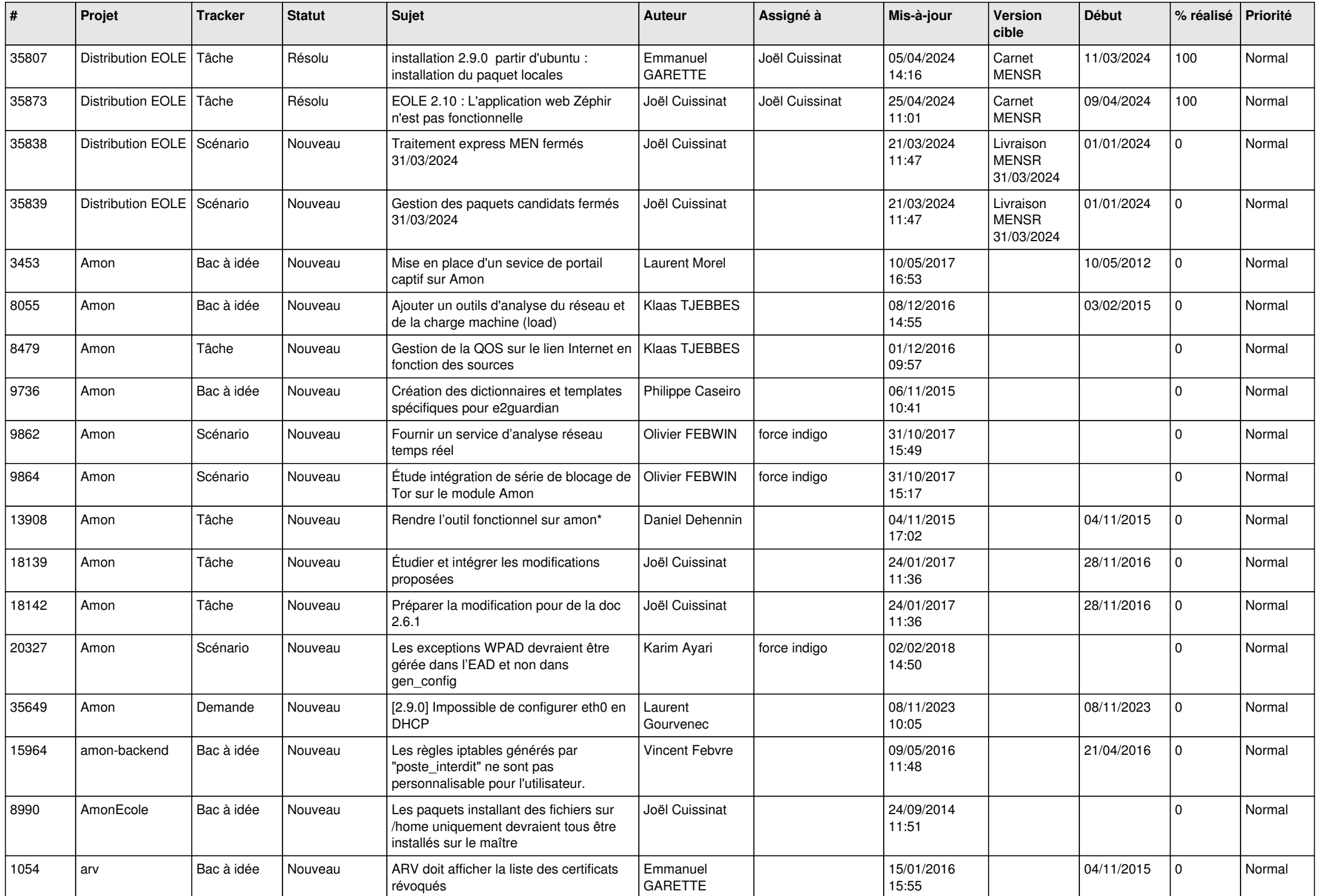

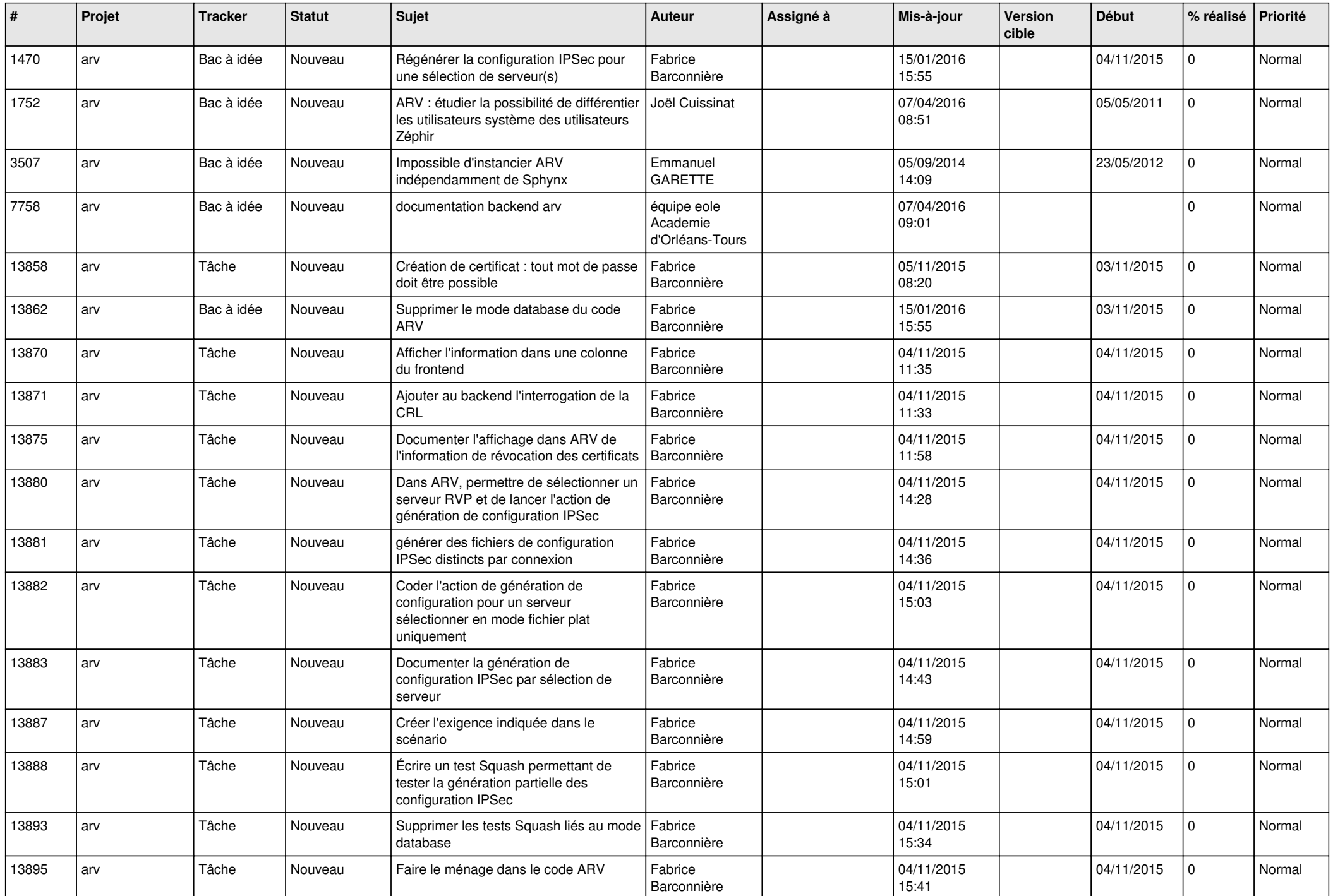

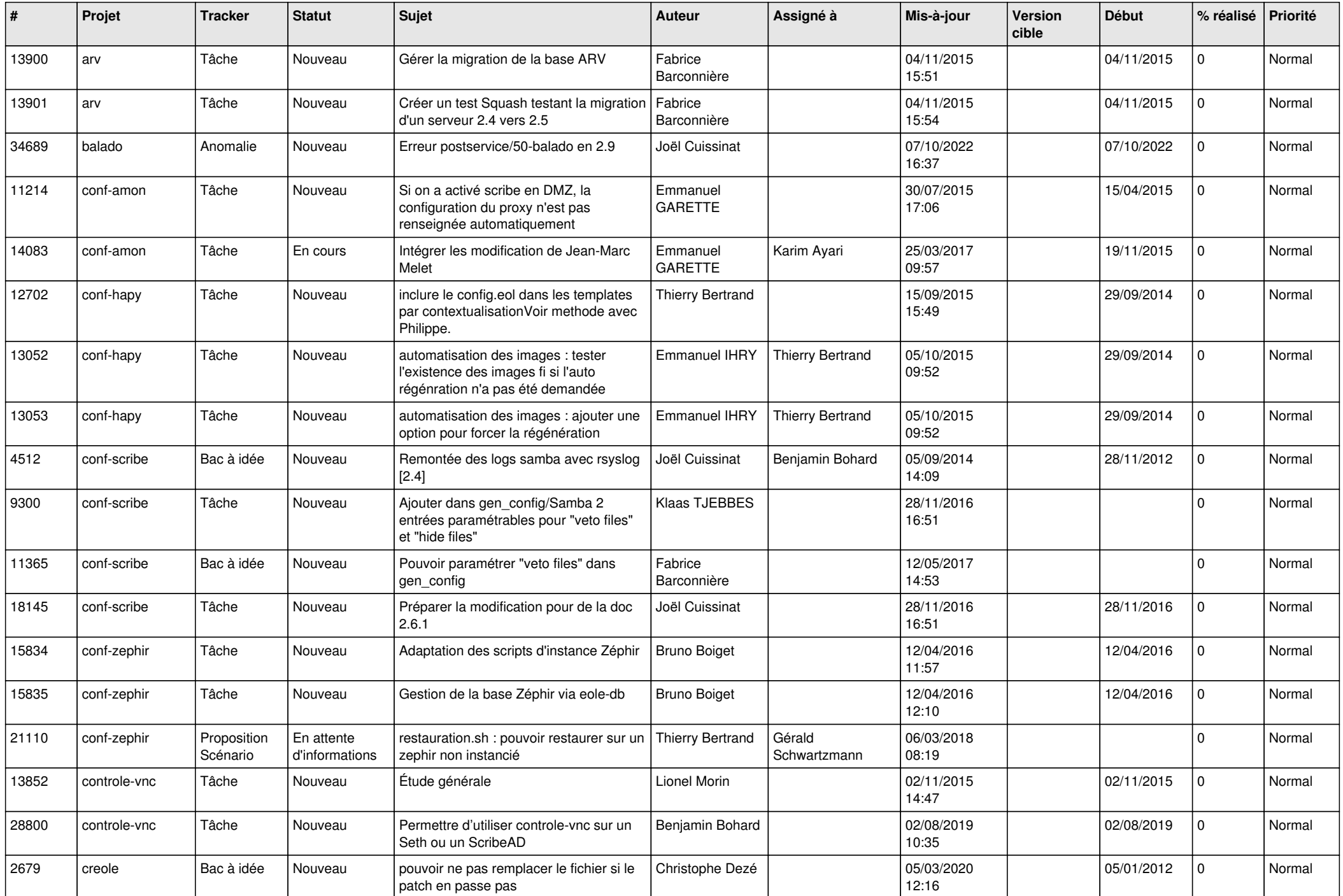

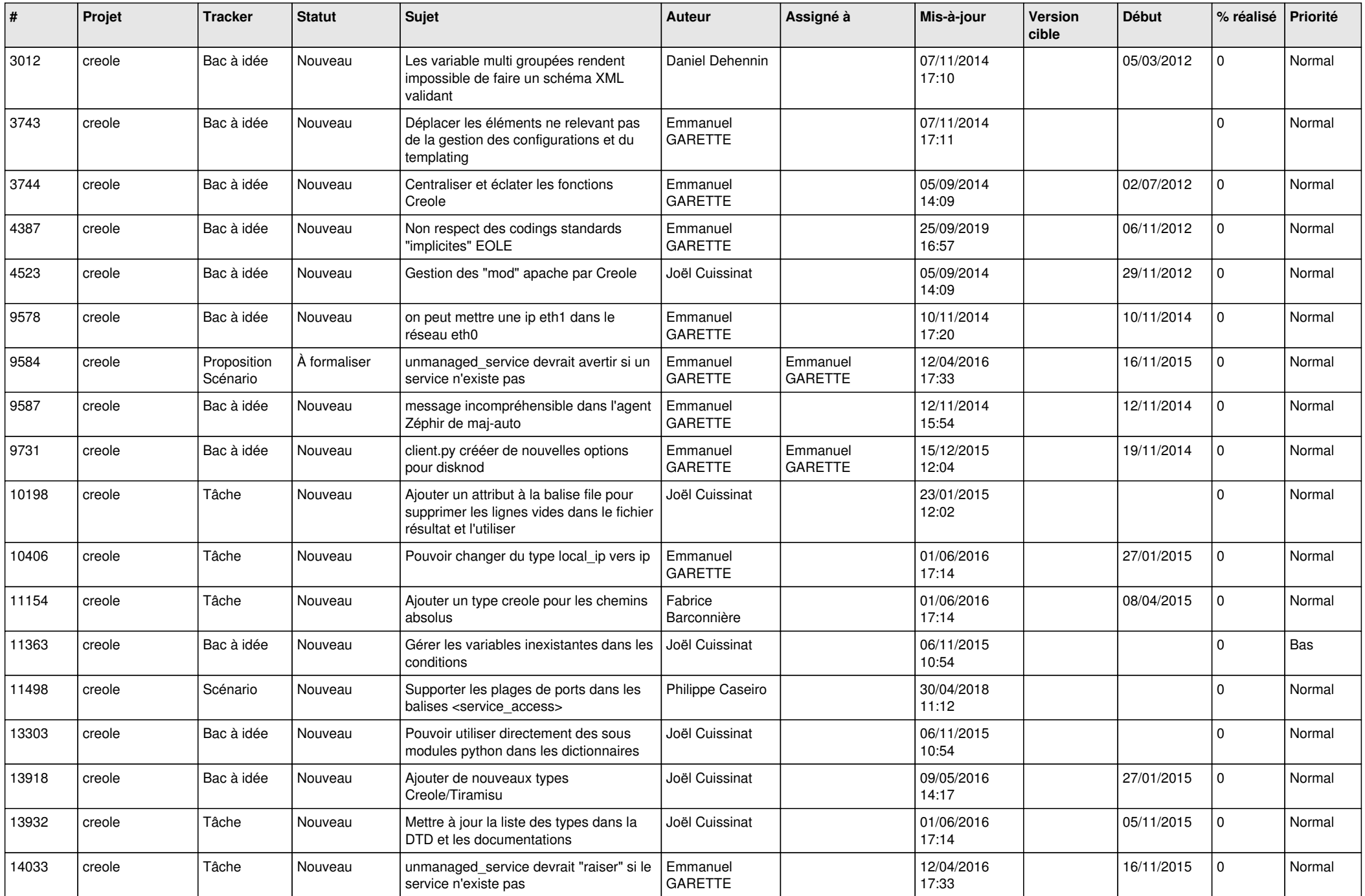

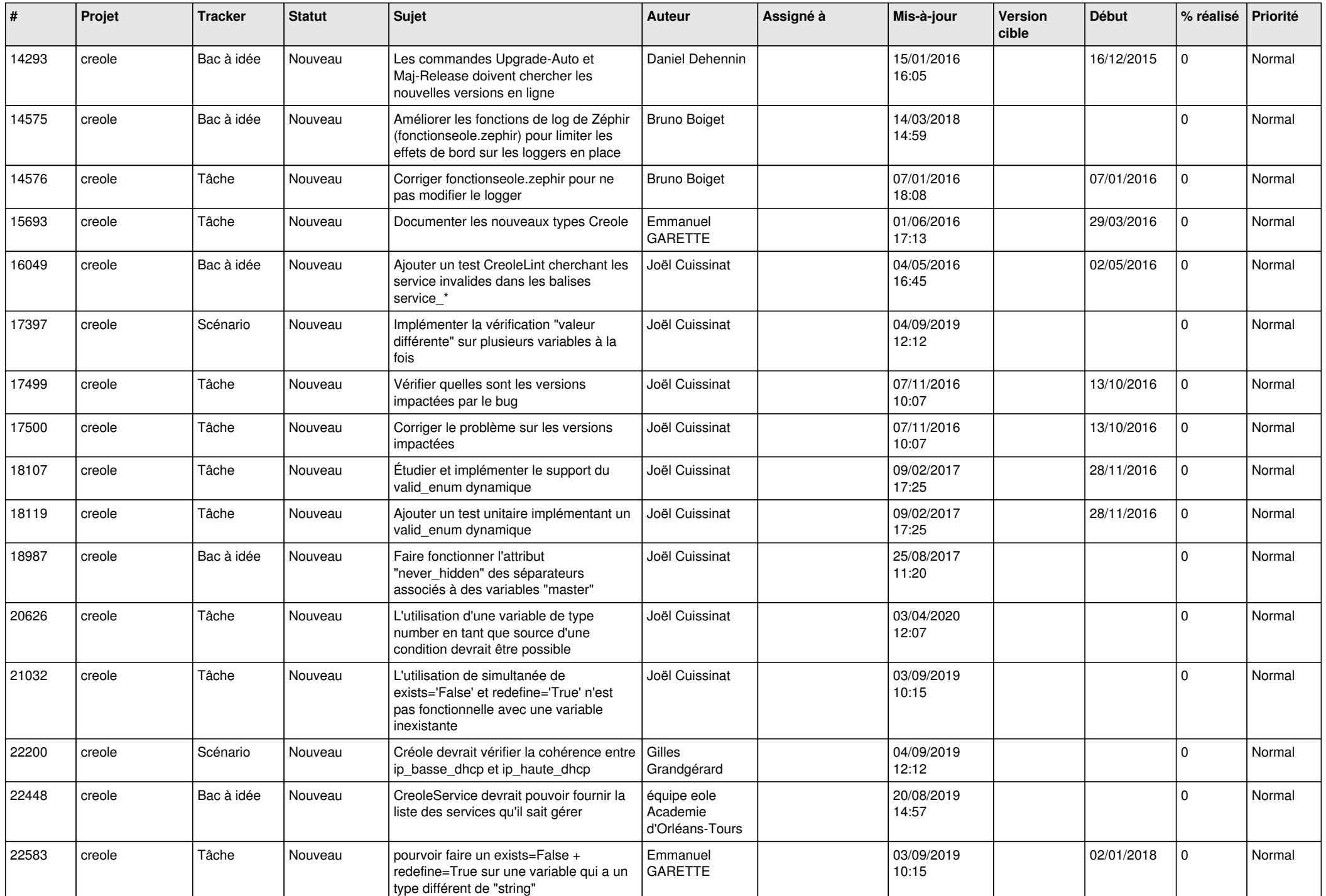

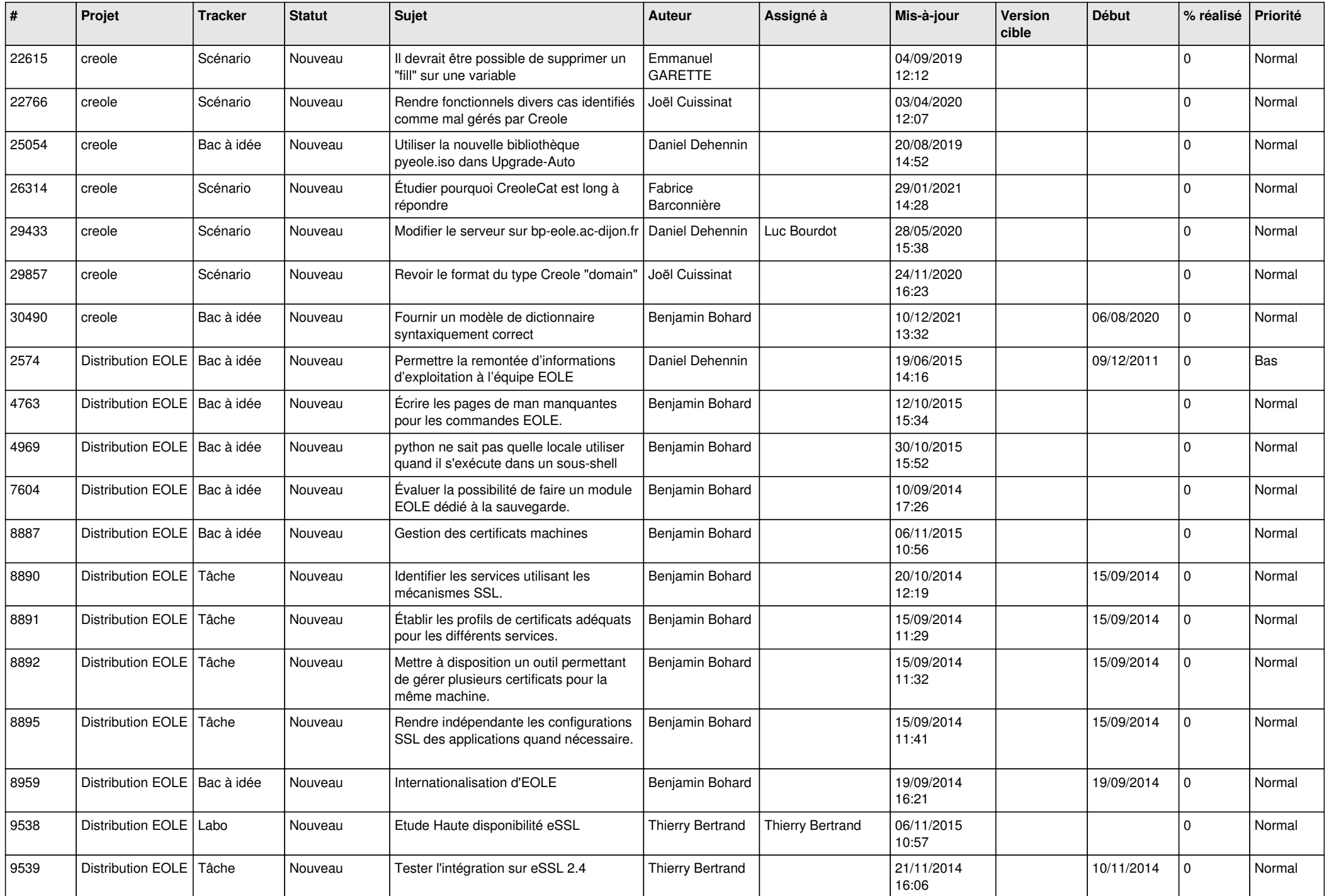

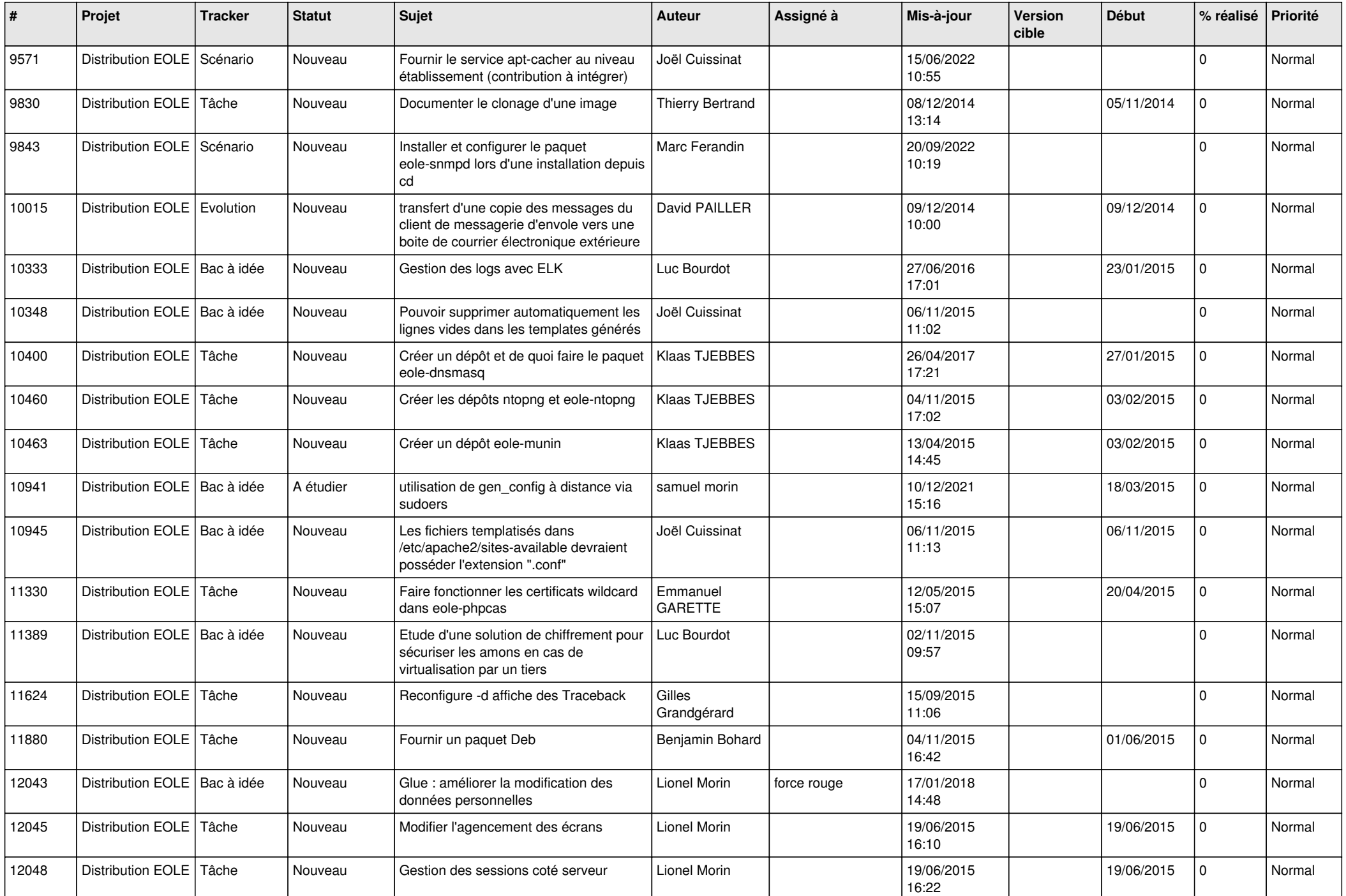

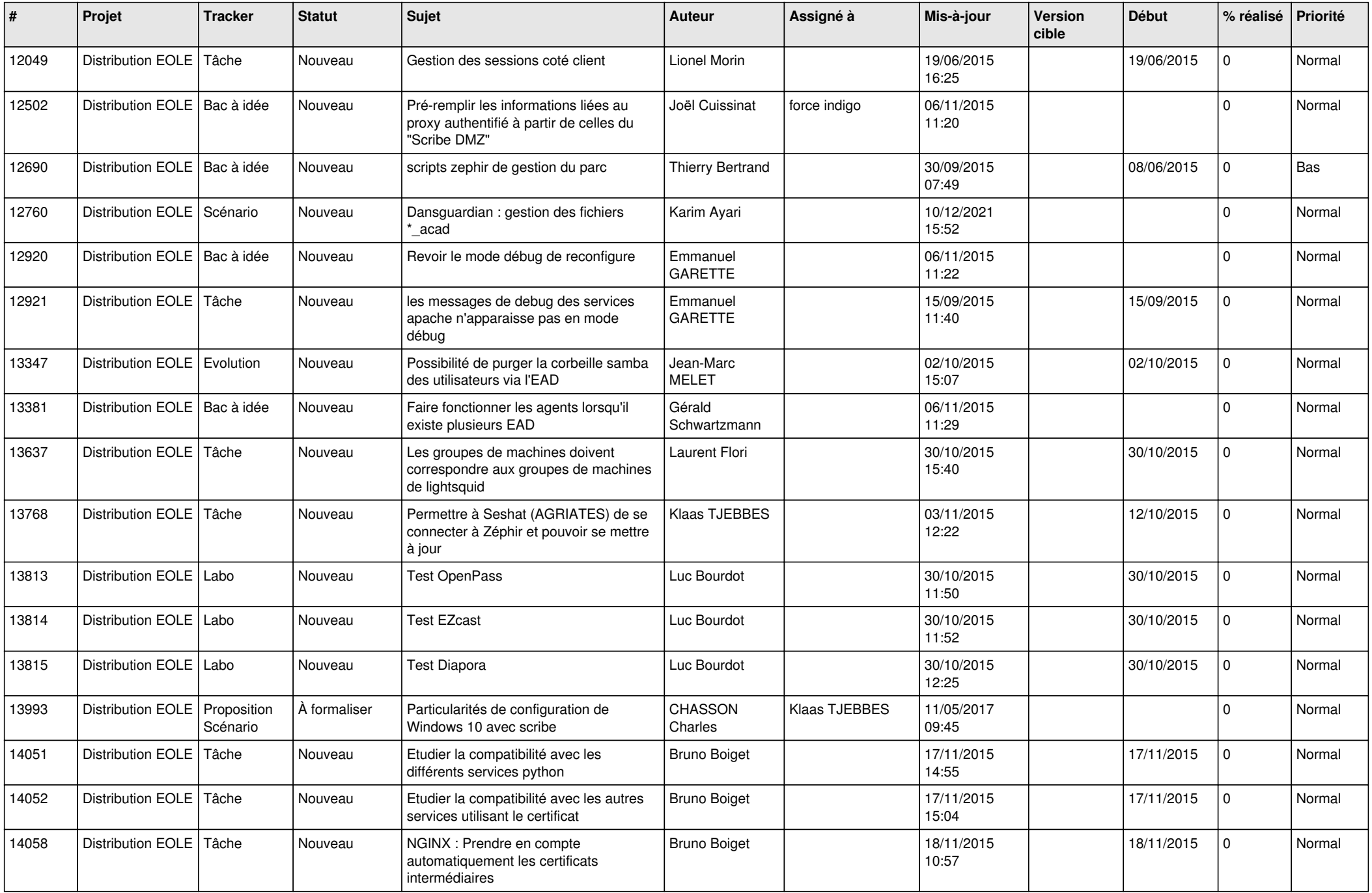

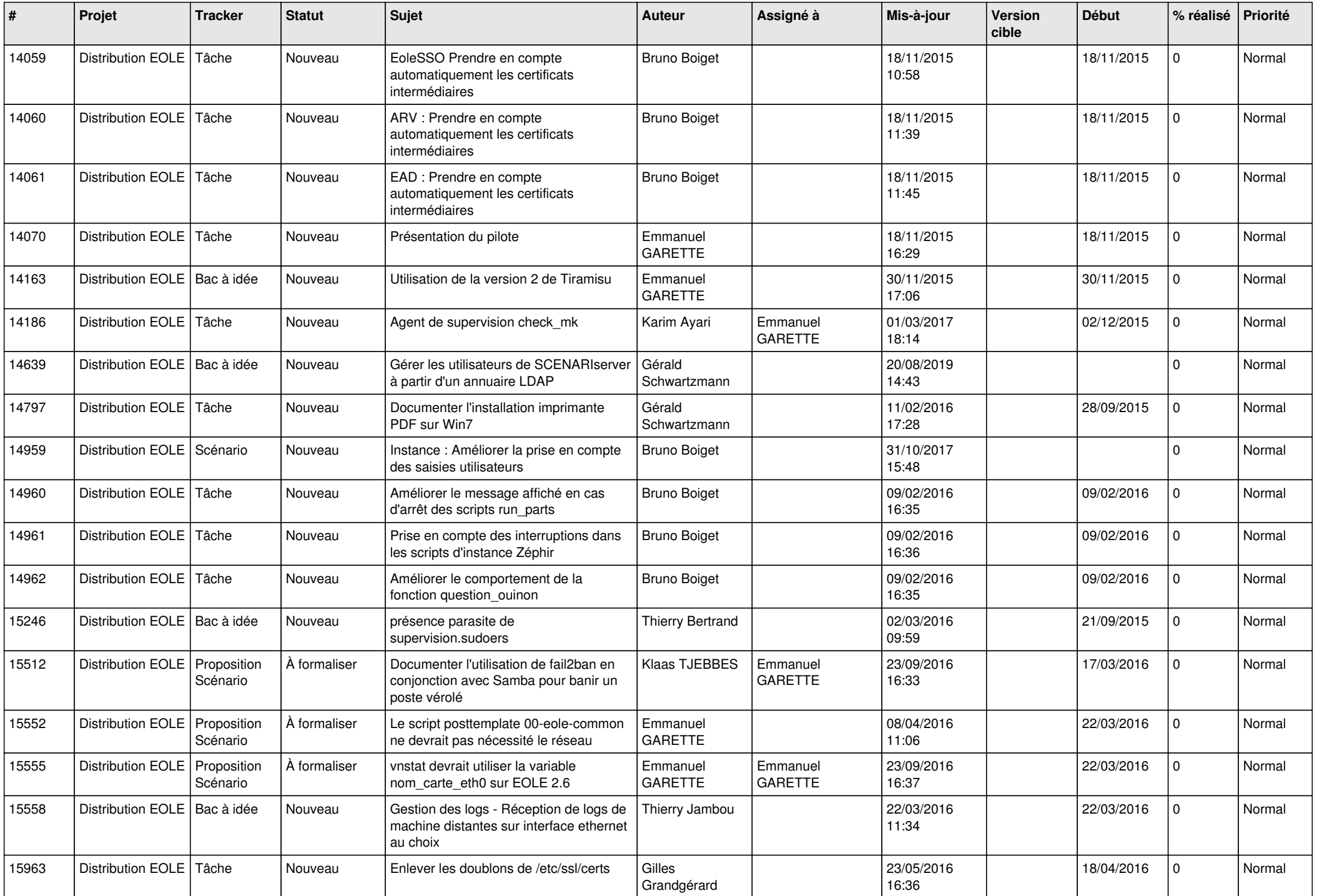

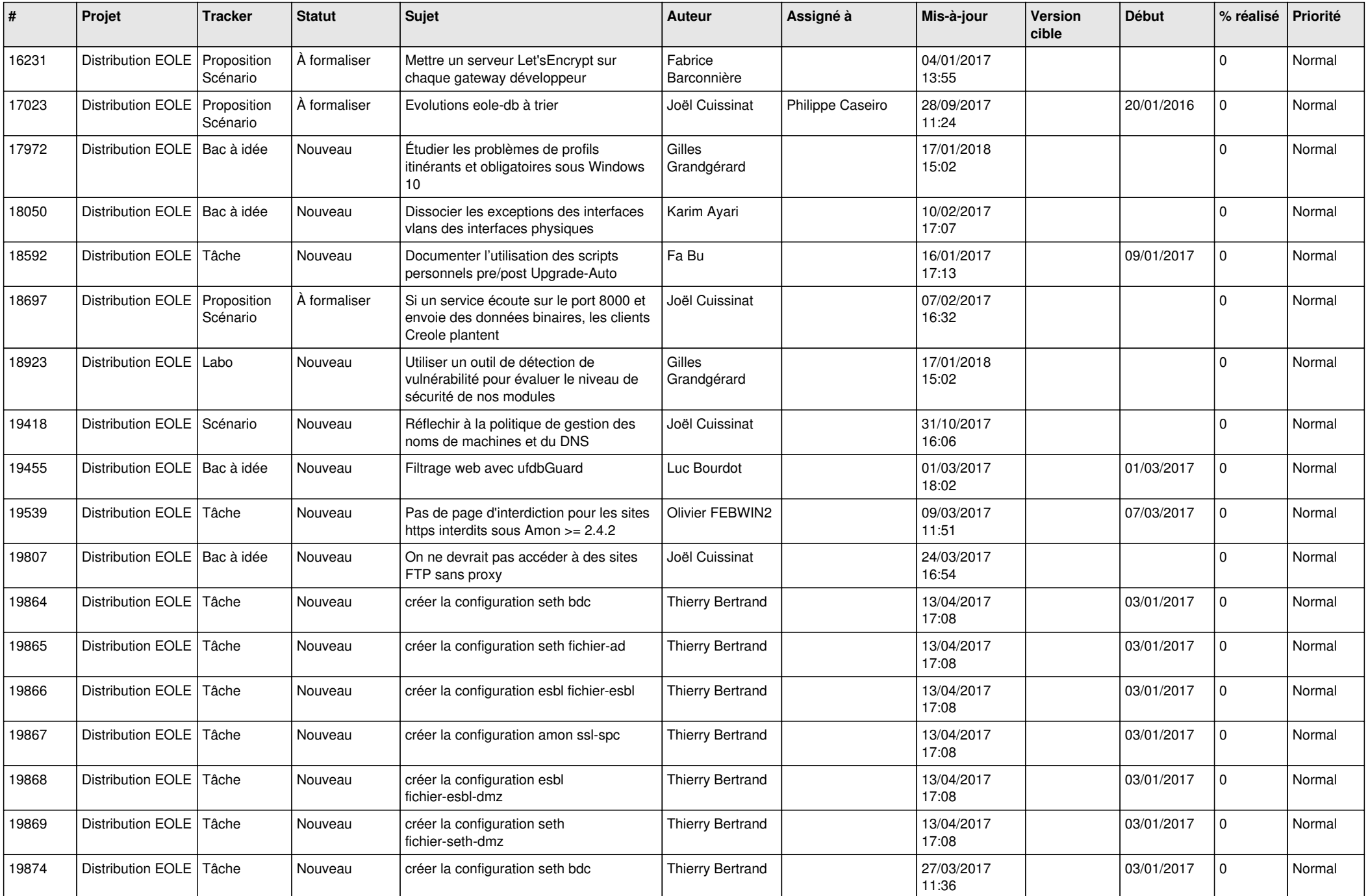

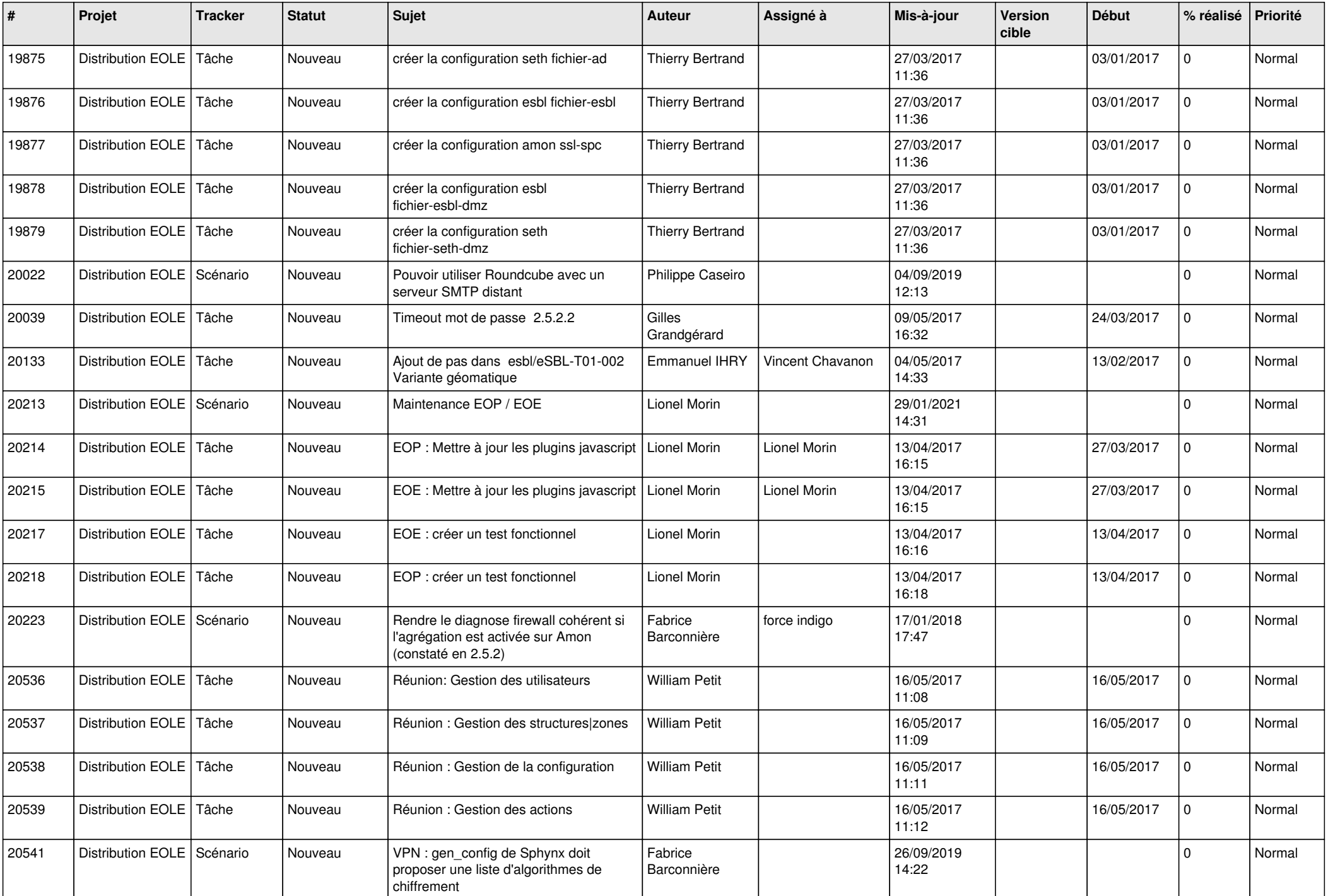

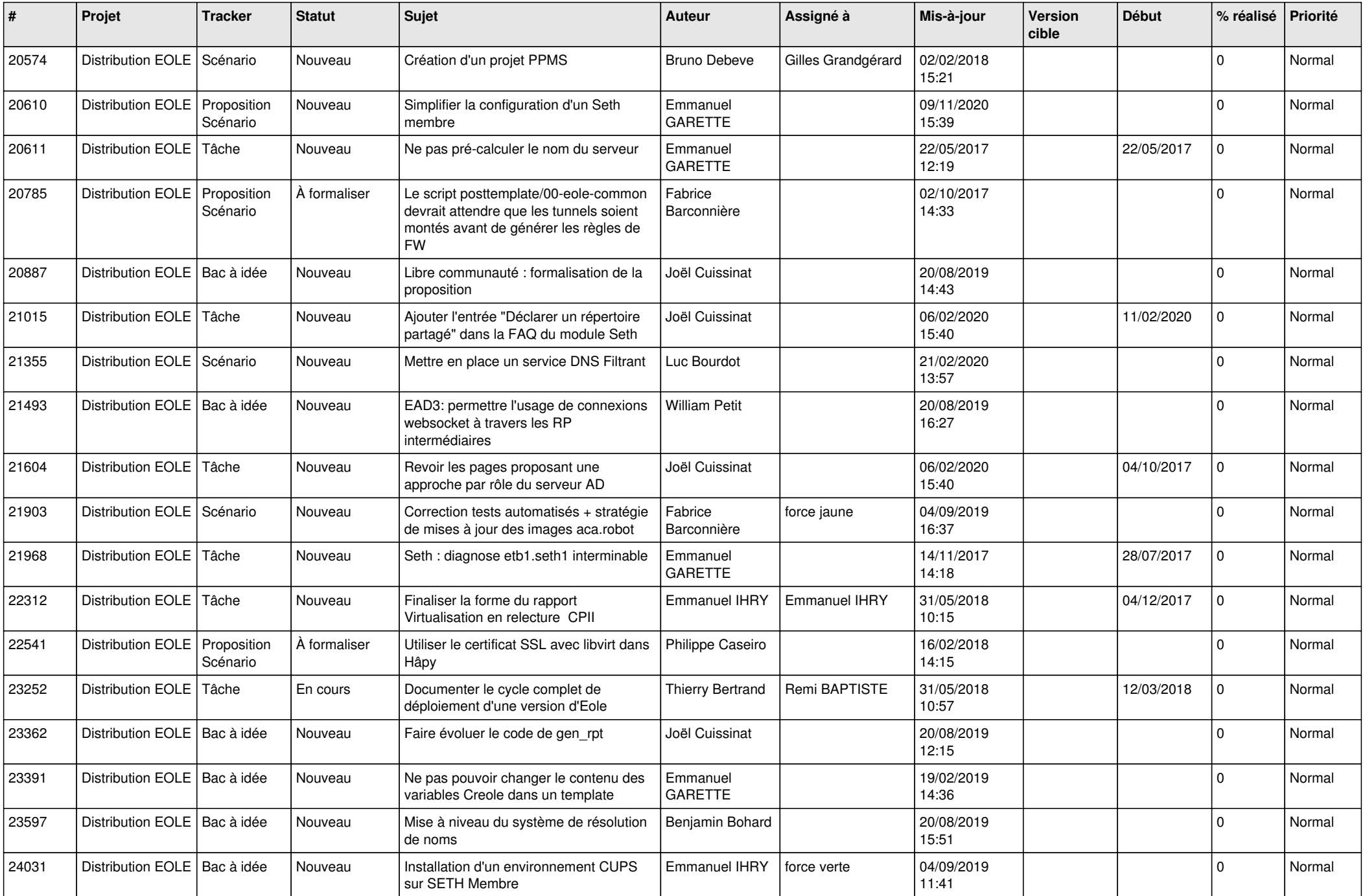

![](_page_21_Picture_559.jpeg)

![](_page_22_Picture_571.jpeg)

![](_page_23_Picture_579.jpeg)

![](_page_24_Picture_575.jpeg)

![](_page_25_Picture_554.jpeg)

![](_page_26_Picture_501.jpeg)

![](_page_27_Picture_575.jpeg)

![](_page_28_Picture_339.jpeg)

**...**